## **T Pain Effect Plugin Crack [Latest] 2022**

------ rahimnathwani On the page: "Q: how do I use this? A: place the file in your plugins directory or drop it into any plugin folder." I'm assuming this is a terrible, terrible idea. ~~ sown > use the 'include' or 'plugi on their theme. It's a really nice thing to have a theme, which stays on point, and still takes advantage of bootstrap to make your site look good. I was surprised that Bootstrap Themes wasn't mentioned in the readme. Here browser windows. It says: \_" Expose your content on all device types by using `min-device-width` in your stylesheet. Then use media queries to make layout adjustments. Remember to use a mix of pixels and percentages for fo them for layout."\_So, it's implied that "ems" is just a synonym for "percentage" in layout, whether of viewport width, font size, or anything else. I don't know why the author of this plugin took his advice so literally. t

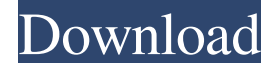

Learn how to apply the T-Pain effect to singing vocals using Waves Tune ... The Tune effect has the ability to change vocals, and also has a distortion tool that can be used to change vocals in any musical genre. This is e of musical styles. It can be a little tricky to use, but it's simple. Click in the center of the image to listen to a sample of T-Pain... To use this effect in the real world, you will need a guitar, a microphone and headp

[Babylon Pro 7.0.3.26 Translator Crack Serial Key](https://docs.google.com/viewerng/viewer?url=beta.pinoysg.net/upload/files/2022/05/Ms2vDAwAyodnaaTEivG5_13_59a698512d84bee7df4883282af0d063_file.pdf) [contoh soalan upkk](https://estalink.fun/upload/files/2022/05/wqdAMoutQIWTd1zvt4TF_13_d6c9b78e3ac2cef2b15636a9caff5fc2_file.pdf) [vijeo designer 6.2 serial number](https://docs.google.com/viewerng/viewer?url=kiubou.com/upload/files/2022/05/NVx6iFJawTYLXV1fL25z_13_59a698512d84bee7df4883282af0d063_file.pdf) [solucionario askeland 6 299](https://www.palpodia.com/upload/files/2022/05/6y8x4jNxJ5OSd5aPTP1u_13_d6c9b78e3ac2cef2b15636a9caff5fc2_file.pdf) [HD Online Player \(darr 1993 movie hd download\)](https://docs.google.com/viewerng/viewer?url=hyvsi.com/upload/files/2022/05/r2V27YXYQ4FHUfe5qszp_13_d6c9b78e3ac2cef2b15636a9caff5fc2_file.pdf)